درس :5

روش مشخص کردن شکل ورود اطالعات:

در صورتی که بخواهیم برای اطالعات یک فیلد ،طرح و شکل مشخص کنیم

یعنی مانند شرط گذاشتن روی اطالعات شکل و طرحی مشخص کنیم که اطالعات باید مطابق با این طرح وارد شود و در صورت رعایت نکردن این طرح و قالب اطالعات وارد شده را قبول نکند و پیغام خطا داده شود.

در این صورت در پایین صفحه در کادر :Mask Input شکل ورود اطالعات را مشخص می کنیم.

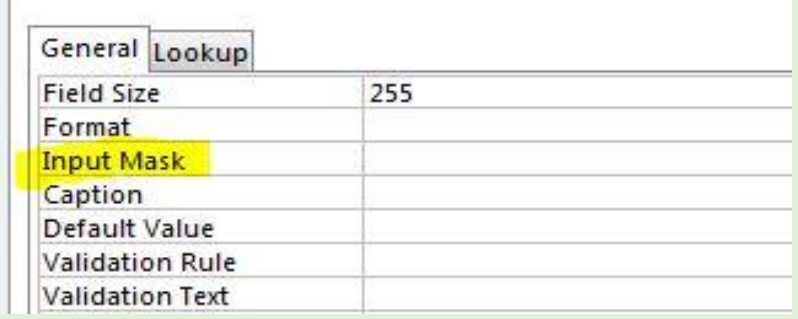

مثال: سال تولد حداکثر 4 رقمی و اول آن 31 نوشته شود.

شرط نوشته شده در کادر Mask Input با شرط کارد Rule Validation( درس 4( شباهتها و تفاوتهائی دارد که در غالب چند نکته بیان می کنیم.

نکته:

-3 در این کادر عبارتی که مشخص است را داخل " " قرار می دهیم و بجای حرف از عالمت ? )حتما بصورت التین(و بجای عدد از عالمت # استفاده می کنیم. -2 در این کادر عبارت مشخص شده و ثابت در موقع وارد کردن اطالعات در جدول بصورت اتوماتیک نوشته می شود. -1 معموال برای این کادر از عبارت حداکثر بجای عبارت حتما و باید استفاده می شود. -4 در این کادر از عبارت Like استفاده نمی شود. -5 در مواردی که اطالعات فقط عدد است نوع فیلد را Number و در مواردی که متن یا عدد به همراه متن یا عالمت باشد نوع فیلد را Text انتخاب می کنیم.

مثال:3 فامیل: حداکثر 5 حرفی و اول آن حرف م باشد.

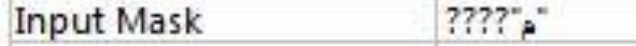

مثال:2 نام حداکثر 6 حرفی

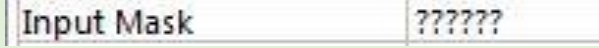

مثال ٣: سال تولد حدکثر ۴ رقمی و ابتداء آن ١٣ نوشته شود.

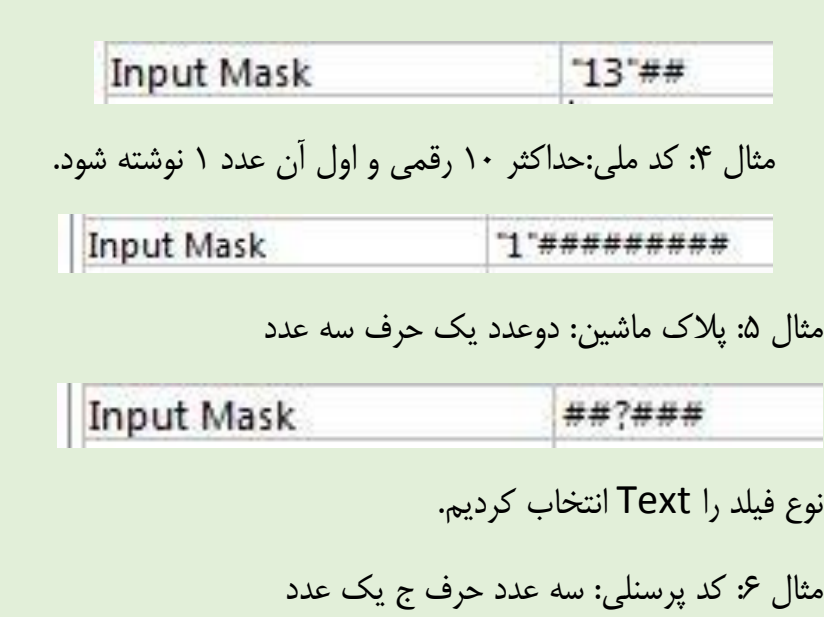

Input Mask  $#^*$   $*$  ###

مثال ۷: تاریخ تولد : تاریخ بصورت کامل شامل روز/ماه/سال(ابتداء سال۱۳ باشد)

Input Mask  $13***7**7**$